# **Package Class Tree Deprecated Index Help**

 PREV CLASS NEXT CLASS **FRAMES NO FRAMES All Classes** SUMMARY: NESTED | FIELD | CONSTR | <u>METHOD</u> DETAIL: FIELD | CONSTR | <u>METHOD</u>

# **Prog1Tools Class IOTools**

java.lang.Object extended by **Prog1Tools.IOTools**

public class **IOTools** extends java.lang.Object

Diese Klasse stellt einige einfache Methoden zum Einlesen von der Tastatur zur Verfügung. Es werden diverse Werte von der Tastatur eingelesen, die jeweils durch ein Leerzeichen, einen Tabstop oder ein Zeilenendezeichen getrennt sein müssen.

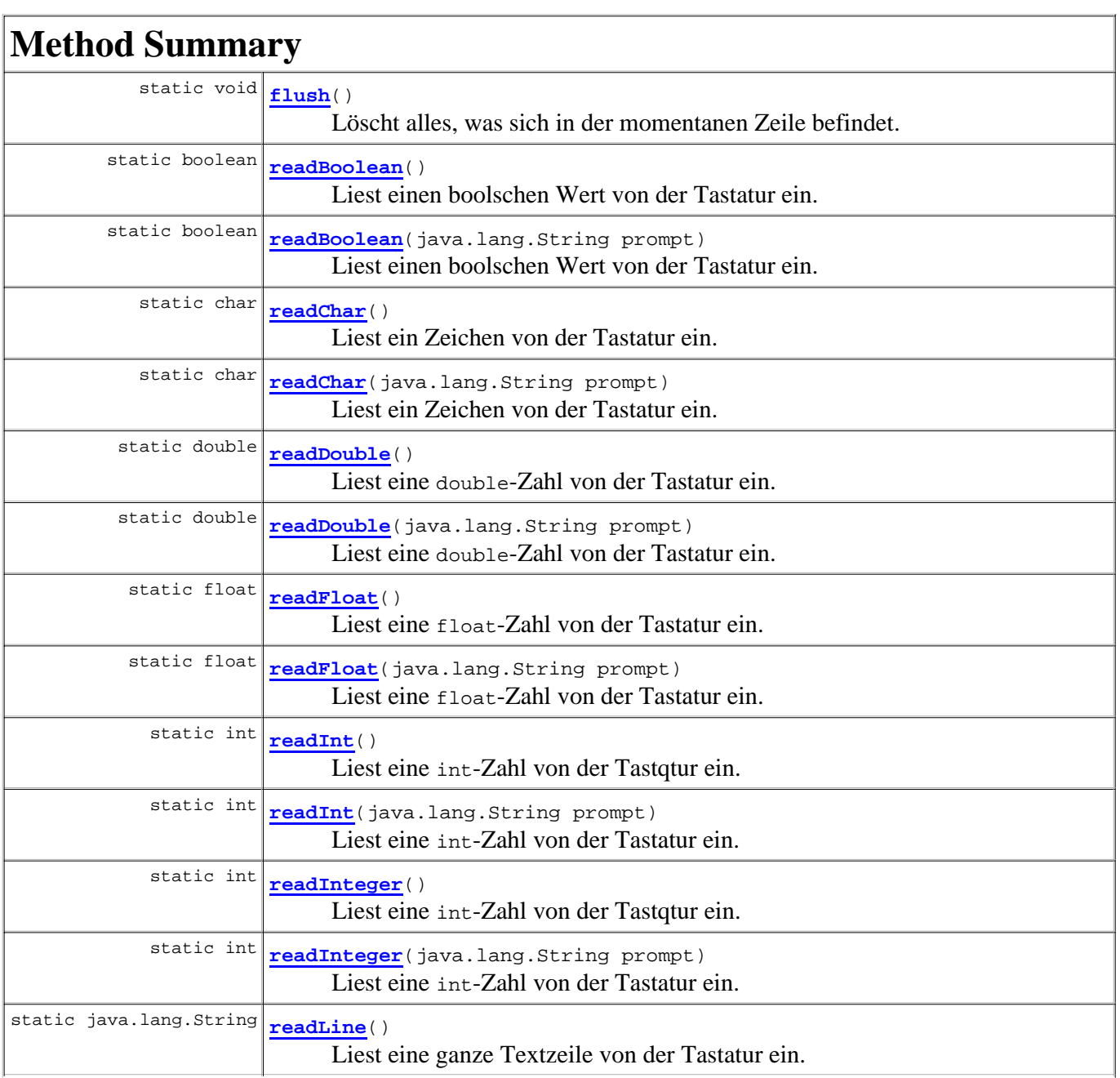

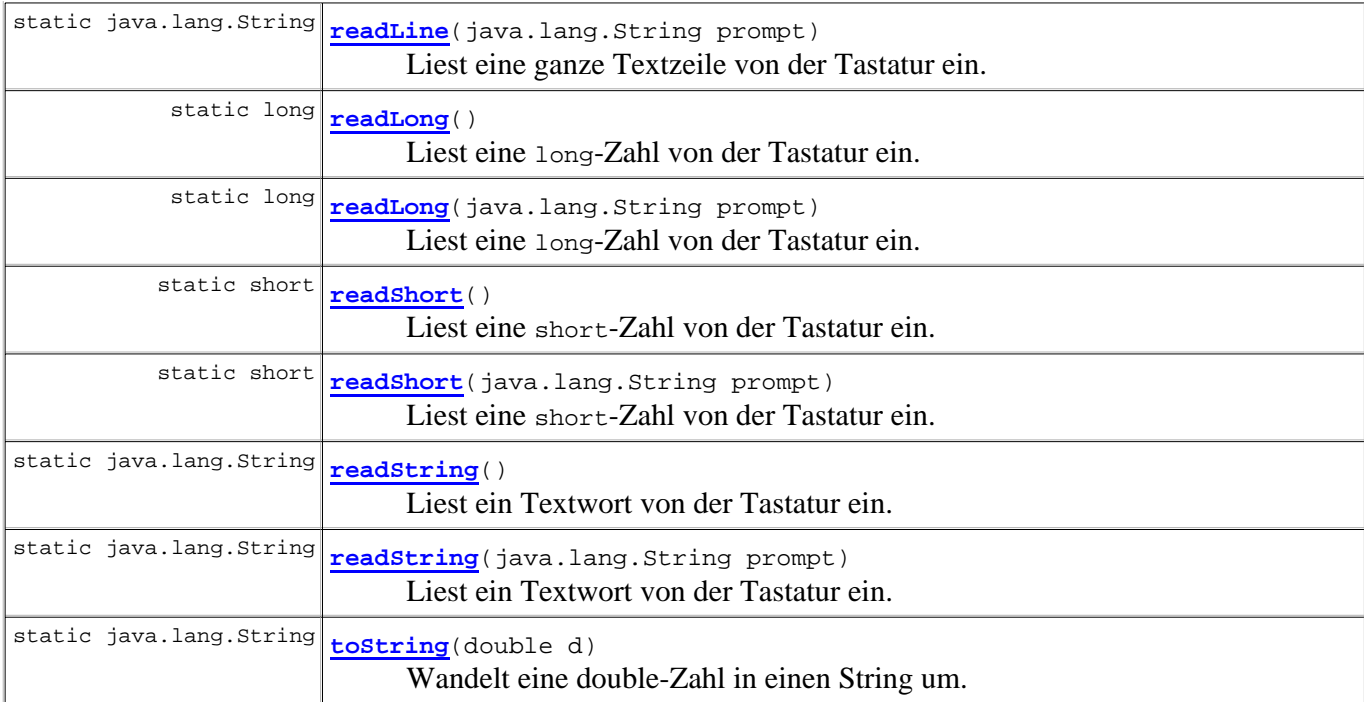

# **Methods inherited from class java.lang.Object**

clone, equals, finalize, getClass, hashCode, notify, notifyAll, toString, wait, wait, wait

# **Method Detail**

# **flush**

```
public static void flush()
```
Löscht alles, was sich in der momentanen Zeile befindet. Das heißt es wird der Eingabe bis zum Zeilenende keine Beachtung mehr geschenkt

# **readLine**

public static java.lang.String **readLine**(java.lang.String prompt)

Liest eine ganze Textzeile von der Tastatur ein. Soll vorher eine Eingabeaufforderung gemacht werden, geschieht dies durch den Parameter. Dieser kann jedoch auch wegfallen.

### **Parameters:**

prompt - eine eventuelle Eingabeaufforderung

#### **Returns:**

die eingelesene Zeile.

# **readInteger**

public static int **readInteger**(java.lang.String prompt)

Liest eine int-Zahl von der Tastatur ein. Soll vorher eine Eingabeaufforderung gemacht werden, geschieht dies durch den Parameter. Dieser kann jedoch auch wegfallen.

# **Parameters:**

prompt - eine eventuelle Eingabeaufforderung **Returns:**

die eingelesene Zahl.

# **readLong**

public static long **readLong**(java.lang.String prompt)

Liest eine long-Zahl von der Tastatur ein. Soll vorher eine Eingabeaufforderung gemacht werden, geschieht dies durch den Parameter. Dieser kann jedoch auch wegfallen.

### **Parameters:**

prompt - eine eventuelle Eingabeaufforderung

#### **Returns:**

die eingelesene Zahl.

# **readDouble**

public static double **readDouble**(java.lang.String prompt)

Liest eine double-Zahl von der Tastatur ein. Soll vorher eine Eingabeaufforderung gemacht werden, geschieht dies durch den Parameter. Dieser kann jedoch auch wegfallen.

#### **Parameters:**

prompt - eine eventuelle Eingabeaufforderung

#### **Returns:**

die eingelesene Zahl.

# **readFloat**

public static float **readFloat**(java.lang.String prompt)

Liest eine float-Zahl von der Tastatur ein. Soll vorher eine Eingabeaufforderung gemacht werden, geschieht dies durch den Parameter. Dieser kann jedoch auch wegfallen.

### **Parameters:**

prompt - eine eventuelle Eingabeaufforderung

#### **Returns:**

die eingelesene Zahl.

# **readShort**

public static short **readShort**(java.lang.String prompt)

Liest eine short-Zahl von der Tastatur ein. Soll vorher eine Eingabeaufforderung gemacht werden, geschieht dies durch den Parameter. Dieser kann jedoch auch wegfallen.

#### **Parameters:**

prompt - eine eventuelle Eingabeaufforderung

#### **Returns:**

die eingelesene Zahl.

# **readBoolean**

```
public static boolean readBoolean(java.lang.String prompt)
```
Liest einen boolschen Wert von der Tastatur ein. Soll vorher eine Eingabeaufforderung gemacht werden, geschieht dies durch den Parameter. Dieser kann jedoch auch wegfallen.

### **Parameters:**

prompt - eine eventuelle Eingabeaufforderung

**Returns:**

der eingelesene Wert.

# **readString**

public static java.lang.String **readString**(java.lang.String prompt)

Liest ein Textwort von der Tastatur ein. Soll vorher eine Eingabeaufforderung gemacht werden, geschieht dies durch den Parameter. Dieser kann jedoch auch wegfallen.

#### **Parameters:**

prompt - eine eventuelle Eingabeaufforderung

#### **Returns:**

das eingelesene Wort.

### **readChar**

public static char **readChar**(java.lang.String prompt)

Liest ein Zeichen von der Tastatur ein. Soll vorher eine Eingabeaufforderung gemacht werden, geschieht dies durch den Parameter. Dieser kann jedoch auch wegfallen.

#### **Parameters:**

prompt - eine eventuelle Eingabeaufforderung

**Returns:**

das eingelesene Zeichen.

# **readLine**

```
public static java.lang.String readLine()
```
Liest eine ganze Textzeile von der Tastatur ein.

### **Returns:**

die eingelesene Zeile.

# **readInteger**

public static int **readInteger**()

Liest eine int-Zahl von der Tastqtur ein.

### **Returns:**

die eingelesene Zahl.

# **readInt**

public static int **readInt**()

Liest eine int-Zahl von der Tastqtur ein.

#### **Returns:**

die eingelesene Zahl.

# **readInt**

public static int **readInt**(java.lang.String prompt)

Liest eine int-Zahl von der Tastatur ein. Soll vorher eine Eingabeaufforderung gemacht werden, geschieht dies durch den Parameter. Dieser kann jedoch auch wegfallen.

#### **Parameters:**

prompt - eine eventuelle Eingabeaufforderung

**Returns:**

die eingelesene Zahl.

# **readLong**

public static long **readLong**()

Liest eine long-Zahl von der Tastatur ein.

#### **Returns:**

die eingelesene Zahl.

# **readDouble**

```
public static double readDouble()
```
Liest eine double-Zahl von der Tastatur ein.

#### **Returns:**

die eingelesene Zahl.

# **readShort**

public static short **readShort**()

Liest eine short-Zahl von der Tastatur ein.

### **Returns:**

die eingelesene Zahl.

# **readFloat**

public static float **readFloat**()

Liest eine float-Zahl von der Tastatur ein.

### **Returns:**

die eingelesene Zahl.

# **readChar**

public static char **readChar**()

Liest ein Zeichen von der Tastatur ein.

#### **Returns:**

das eingelesene Zeichen

# **readString**

public static java.lang.String **readString**()

Liest ein Textwort von der Tastatur ein.

#### **Returns:**

das eingelesene Wort.

# **readBoolean**

public static boolean **readBoolean**()

Liest einen boolschen Wert von der Tastatur ein.

#### **Returns:**

das eingelesene Wort.

# **toString**

public static java.lang.String **toString**(double d)

Wandelt eine double-Zahl in einen String um. Bei der üblichen Umwandlung von double-Werten in einen String findet eine Rundung statt. So wird etwa die Zahl 0.1, obwohl intern nicht darstellbar, dennoch auf dem Bildschirm ausgegeben. Diese Methode umgeht die Rundung

**Package Class Tree Deprecated Index Help**

 PREV CLASS NEXT CLASS **FRAMES NO FRAMES All Classes** SUMMARY: NESTED | FIELD | CONSTR | METHOD DETAIL: FIELD | CONSTR | METHOD